# **УПРАВЛІННЯ ОСВІТИ І НАУКИ ДОНЕЦЬКОЇ ОБЛДЕРЖАДМІНІСТРАЦІЇ ДОНЕЦЬКИЙ ОБЛАСНИЙ ІНСТИТУТ ПІСЛЯДИПЛМНОЇ ПЕДАГОГІЧНОЇ ОСВІТИ**

# **Календарно-тематичне планування предмету «Сходинки до інформатики» для 2 класів загальноосвітніх**

# **навчальних закладів**

розроблено на базі Програми для 2-4 класів (затверджена наказом МОНМС № 664 від 06.06.2012 р.)

**Донецьк-2013**

*Затверджено радою відділу інформаційних технологій Донецького облІППО (протокол № \_\_ від \_\_\_\_\_\_\_\_\_\_\_\_\_\_)*

Календарно-тематичне планування курсу «Сходинки до інформатики» для 2 класу загальноосвітніх навчальних закладів, розроблене на базі програми для 2-4 класів загальноосвітніх навчальних закладів Міністерства освіти і науки, молоді і спорту України. (затверджена наказом МОНмолодьспорту України від 12.09.2011 «Про навчальні програми для 1-4 класів загальноосвітніх навчальних закладів»).

**УКЛАДАЧІ: Глухова М.В.,** завідувач відділу інформаційних технологій Донецького облІППО **Корнєв М.М.,** методист відділу інформаційних технологій Донецького облІППО **Коваль Н.М.,** методист відділу інформаційних технологій Донецького облІППО

### **РЕЦЕНЗЕНТИ:**

**Волобуєва Т.Б.,** проректор за наукової роботи Донецького облІППО, кандидат педагогічних наук, доцент

# **3MICT**

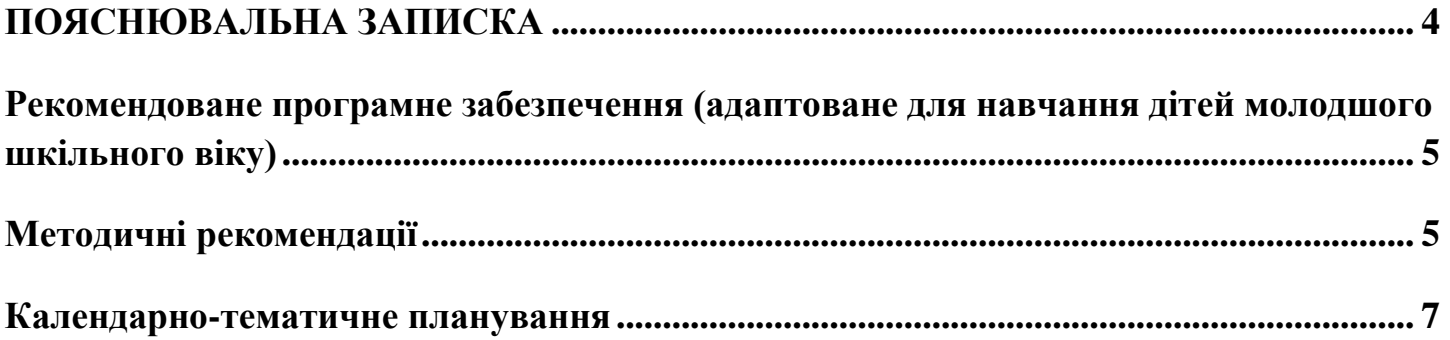

## **ПОЯСНЮВАЛЬНА ЗАПИСКА**

<span id="page-3-0"></span>Програма «Сходинки до інформатики» для 2–4 класів спрямована на реалізацію мети та завдань освітньої галузі "Технології", визначених у Державному стандарті початкової загальної освіти, та враховує рекомендації ЮНЕСКО «Інформатика в початковій освіті».

Курс «Сходинки до інформатики» є підготовчим курсом, що передує більш широкому і глибокому вивченню базового курсу інформатики в середній школі, являє собою скорочений систематичний виклад основних питань науки інформатики та інформаційних технологій в елементарній формі, та носить світоглядний характер.

**Метою курсу** «Сходинки до інформатики» є формування і розвиток в учнів інформаційнокомунікаційної компетентності та ключових компетентностей для реалізації їх творчого потенціалу і соціалізації у суспільстві.

#### **Основними завданнями курсу «Сходинки до інформатики» є формування в учнів молодшого шкільного віку:**

- початкових уявлень про базові поняття інформатики, зокрема, повідомлення, інформація та дані, інформаційні процеси, комп'ютер та інші пристрої, що використовуються для роботи з повідомленнями та даними, сфери їх застосування у житті сучасної людини в інформаційному суспільстві;
- початкових навичок знаходити, використовувати, створювати та поширювати повідомлення та дані, застосовуючи для цього засоби інформаційно-комунікаційних технологій (ІКТ), зокрема, створювати графічні зображення, комп'ютерні презентації, текстові документи, шукати інформацію в мережі Інтернет, користуватися електронною поштою та ін.;
- алгоритмічного, логічного та критичного мислення;
- початкових уявлень та навичок роботи з різними програмними засобами підтримки вивчення інших предметів початкової школи, а також для розв'язування практичних завдань з цих предметів.

Цей курс розглядається як **необхідний інструмент**, що в сучасному суспільстві сприятиме більш успішному навчанню учнів у молодшій школі і в наступних класах, формуванню як предметних так і ключових компетентностей, всебічному розвитку дитини молодшого шкільного віку. Інформаційно-комунікаційні технології розглядаються в курсів як об'єкт, так і як засіб навчання.

Курс «Сходинки до інформатики» розрахований на **105 годин** (35 годин у 2 класі, 35 годин у 3 класі і 35 годин у 4 класі з розрахунку **1 година на тиждень за рахунок інваріантної частини** навчального плану).

Відповідно до Державного стандарту початкової загальної освіти курс «Сходинки до інформатики» будується за такими **змістовими лініями:** 

- комп'ютер та його складові,
- інформація та інформаційні процеси,
- використання інформаційних технологій,
- алгоритми і виконавці,
- комунікаційні технології.

Відповідно до навчальної програми в 2 класі будуть вивчатись наступні розділи:

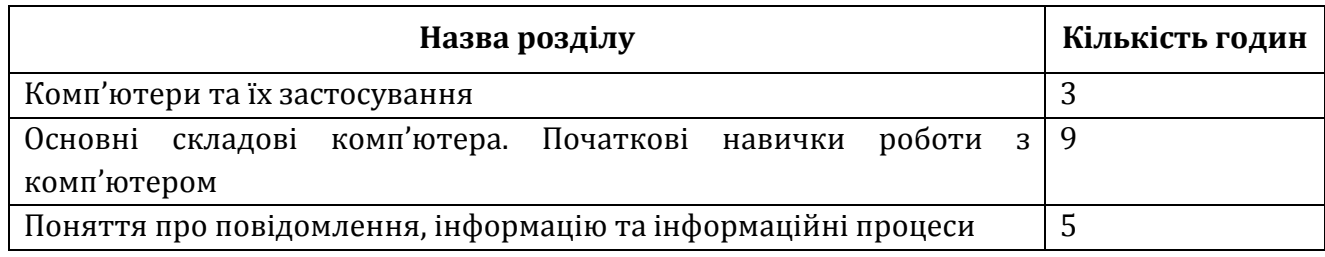

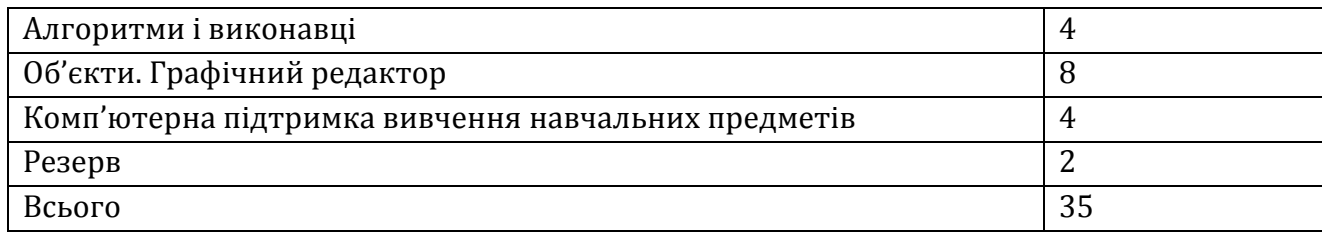

## <span id="page-4-0"></span>**Рекомендоване програмне забезпечення (адаптоване для навчання дітей молодшого шкільного віку)**

- Комплекс **Gcompris** ігри, головоломки, тренажер миші, клавіатурний тренажер, досліди, графічний редактор, текстовий редактор, математика, читання.
- **ChildsPlay** ігри для навчання користування мишею і клавіатурою, тренування пам'яті, основи рахунку і читання.
- **OOo4Kids** офісний пакет для освітніх цілей: векторний графічний редактор, текстовий редактор, редактор презентацій, редактор електронних таблиць.
- **TuxTyping** клавіатурний тренажер
- **TuxMath** підтримка вивчення предмету математика.
- **TuxMathScrabble** підтримка вивчення предмету математика.
- **TuxPaint** графічний редактор.
- **MultiplicationStation** інтерактивний тренажер з арифметики.
- **Omnitux** аналітичні, логічні завдання, музичний редактор.
- **Scratch** візуальне об'єктно-орієнтоване середовище програмування для навчання школярів молодших і середніх класів.

#### **Методичні рекомендації**

<span id="page-4-1"></span>Програмою встановлена послідовність тем курсу, яка дозволяє при вивченні кожного з розділів використовувати знання і вміння, набуті при вивченні попередніх розділів. Вчитель може змінювати порядок вивчення і обсяг тем курсу залежно від рівня підготовки учнів і технічного оснащення школи, вибудовуючи в такий спосіб найбільш доречну для конкретного навчального закладу або класу траєкторію навчання. Водночас, **змінюючи порядок тем курсу, вчитель не може порушувати порядок викладання тем, між якими є суттєві змістові залежності.**

Завданням змістової лінії **«Комп'ютер та його складові»** є початкове ознайомлення учнів із складовими частинами комп'ютера, їхнім призначенням, а також застосуванням комп'ютерів у різних сферах сучасного інформаційного суспільства.

У **2-му класі** пропонується продемонструвати учням основні складові комп'ютера, такі як системний блок, клавіатура і миша, монітор і принтер, повідомити про їх призначення, виробити навички використання миші і клавіатури за допомогою програм-тренажерів та розвиваючих програм. Важливо навчити дітей правильно та швидко вводити літери, цифри і розділові знаки з клавіатури, а на кінець курсу учні мають досягти певної швидкості у клавіатурному введенні даних. Для цього необхідно передбачити систематичну роботу учнів з **клавіатурним тренажером**, **розвиваючими та навчальними програмами** при організації практичної складової уроку.

Завданням змістової лінії **«Інформація та інформаційні процеси»** є ознайомлення учнів з поняттями повідомлення, інформація, дані. Поняття повідомлення, інформація та дані учні мають розуміти на **інтуїтивному рівні**, вміти наводити приклади повідомлень, розуміти, що повідомлення передають інформацію - відомості про предмети, живі істоти і явища оточуючого світу. Розуміння інформаційних процесів має відбуватися також на **інтуїтивному рівні**, не доцільно вимагати від учнів точних означень всіх теоретичних понять, які розглядаються при вивченні змісту цієї лінії. Учні мають ознайомитися з ними на **рівні розуміння**, яке може полягати у наведенні ними відповідних прикладів з свого життя та навколишнього світу.

Завданням змістової лінії **«Використання інформаційних технологій»** є початкове ознайомлення учнів з графічним редактором (**2 клас**), редактором комп'ютерних презентацій (**3 клас**), текстовим редактором (**4 клас**) та формування навичок створювати та редагувати різноманітні об'єкти, здійснювати над ними типові операції по зміні значень властивостей. Учні повинні мати змогу працювати в спеціально створених для навчання дітей молодшого шкільного віку графічних та текстових редакторах.

Для формування міжпредметних компетенцій, особливо з курсом математики, у рамках пропедевтичного курсу програмою передбачено вивчення питань, пов'язаних з **алгоритмами та їхніми виконавцями**. У результаті ознайомлення з ними учні повинні розуміти на **інтуїтивному рівні** поняття виконавця, його середовища, команди, системи команд виконавця, алгоритму (**2 клас**), отримати перші уявлення про основні алгоритмічні структури, зокрема, слідування, розгалуження та повторення, навчитися виконувати готові алгоритми, а також складати прості алгоритми для виконавців (**3-4 класи**), які працюють у певному зрозумілому для відповідної вікової категорії комп'ютерному середовищі. Головною метою алгоритмічної лінії є вміння розв'язувати значущі для учнів задачі з їх повсякденного життя, застосовуючи алгоритмічний підхід: уміння планувати послідовність дій для досягнення цілей, передбачати можливі наслідки; розв'язувати задачі, для яких відповіддю є не число або твердження, а опис послідовності дій, створення моделі, схеми, графіка тощо.

У програмі передбачено окремі години для роботи з **програмами на підтримку вивчення навчальних предметів школи І ступеня**. Крім того, доцільно використовувати на уроках різноманітні програми для розвитку логічного та критичного мислення, пам'яті, просторової та творчої уяви учнів. Вчителі, враховуючи особливості навчання та реалізацію міжпредметних зв'язків, навчальні потреби та особливості учнів, можуть розподілити години на вивчення теми **2-го класу** «Комп'ютерна підтримка вивчення навчальних предметів» протягом навчального року.

**Об'єктний підхід має пронизувати навчання теоретичного та практичного матеріалу всіх змістових ліній курсу.**

При вивченні курсу «Сходинки до інформатики» кожний урок проводиться **із використанням комп'ютерів**. На кожному уроці класи діляться на підгрупи таким чином, щоб кожен учень був забезпечений індивідуальним робочим місцем за комп'ютером, але **не менше 8 учнів у підгрупі (**Наказ МОН № 128 від 20.02.2002). Згідно **санітарно-гігієнічних норм** час роботи учнів за комп'ютером на одному уроці не повинен перевищувати **15 хв**. (ДСанПіН 5.5.2.008-01).

**Види діяльності**, які слід реалізовувати в процесі вивчення курсу – ігрова, навчальноігрова, практичне експериментування, конструювання, художня діяльність, дослідження, співпраця в парі, групова взаємодія.

**Навчальні досягнення учнів 2-х класів з предмету «Сходинки до інформатики» оцінюються вербально**. З метою оцінювання індивідуальних досягнень учнів може бути використаний метод оцінювання **портфоліо**. Рекомендується проводити оцінювання на базі портфоліо учня: **портфоліо розвитку (3-4 класи)** та **демонстраційне портфоліо (2-4 класи).**

Остання тема з курсу «Сходинки до інформатики» - це «Комп'ютерна підтримка вивчення навчальних предметів» і розрахована на 4 години. Але в календарному плануванні запропоновано 6 уроків із цієї теми. Учитель на власний розсуд може обрати чотири будь-які теми. Рекомендуємо обирати комп'ютерні програми на підтримку як математичних предметів так і гуманітарних.

## **Календарно-тематичне планування**

Затверджено \_\_\_\_\_\_\_\_\_\_\_\_\_\_\_\_\_\_\_\_\_\_\_

<span id="page-6-0"></span>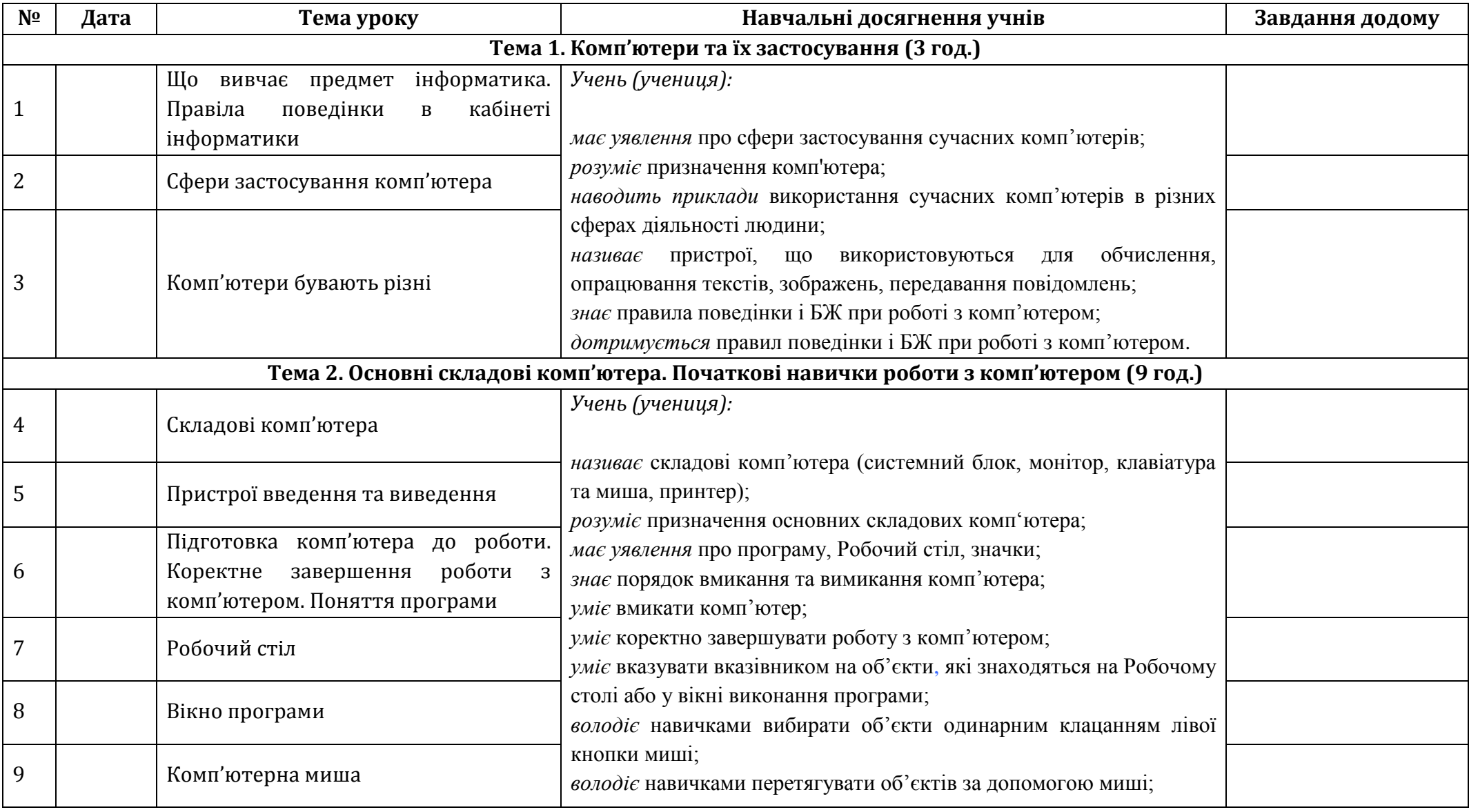

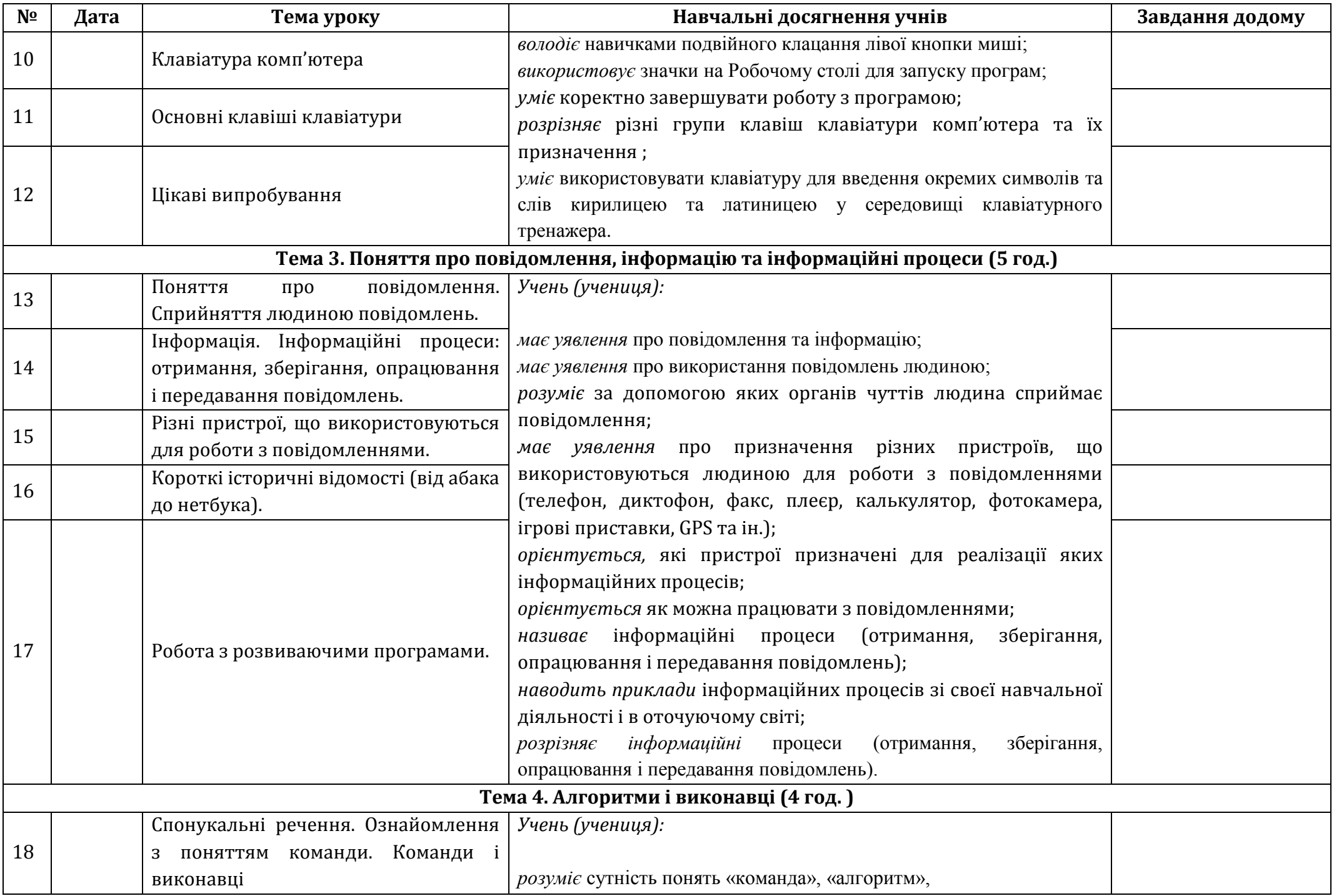

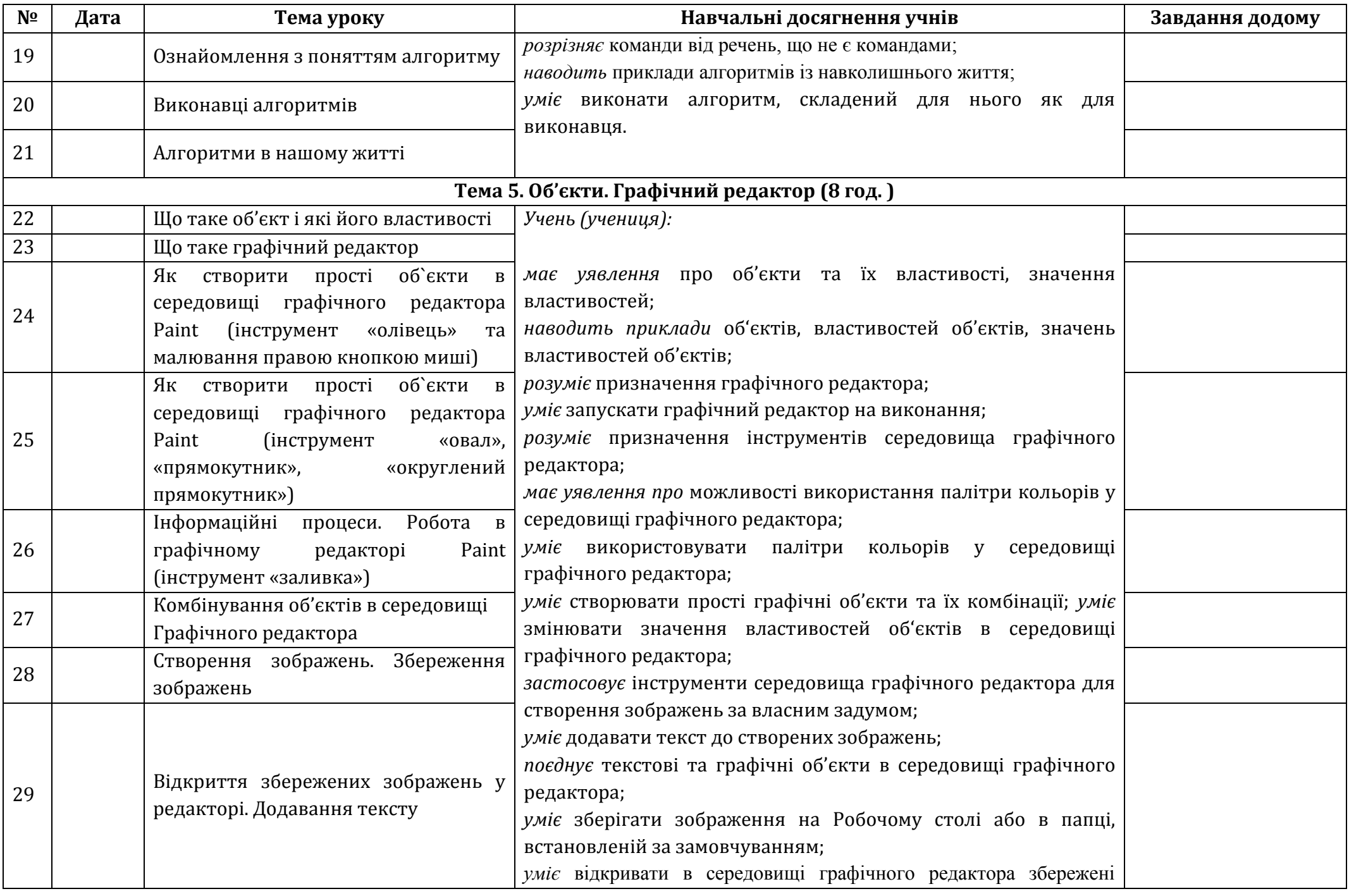

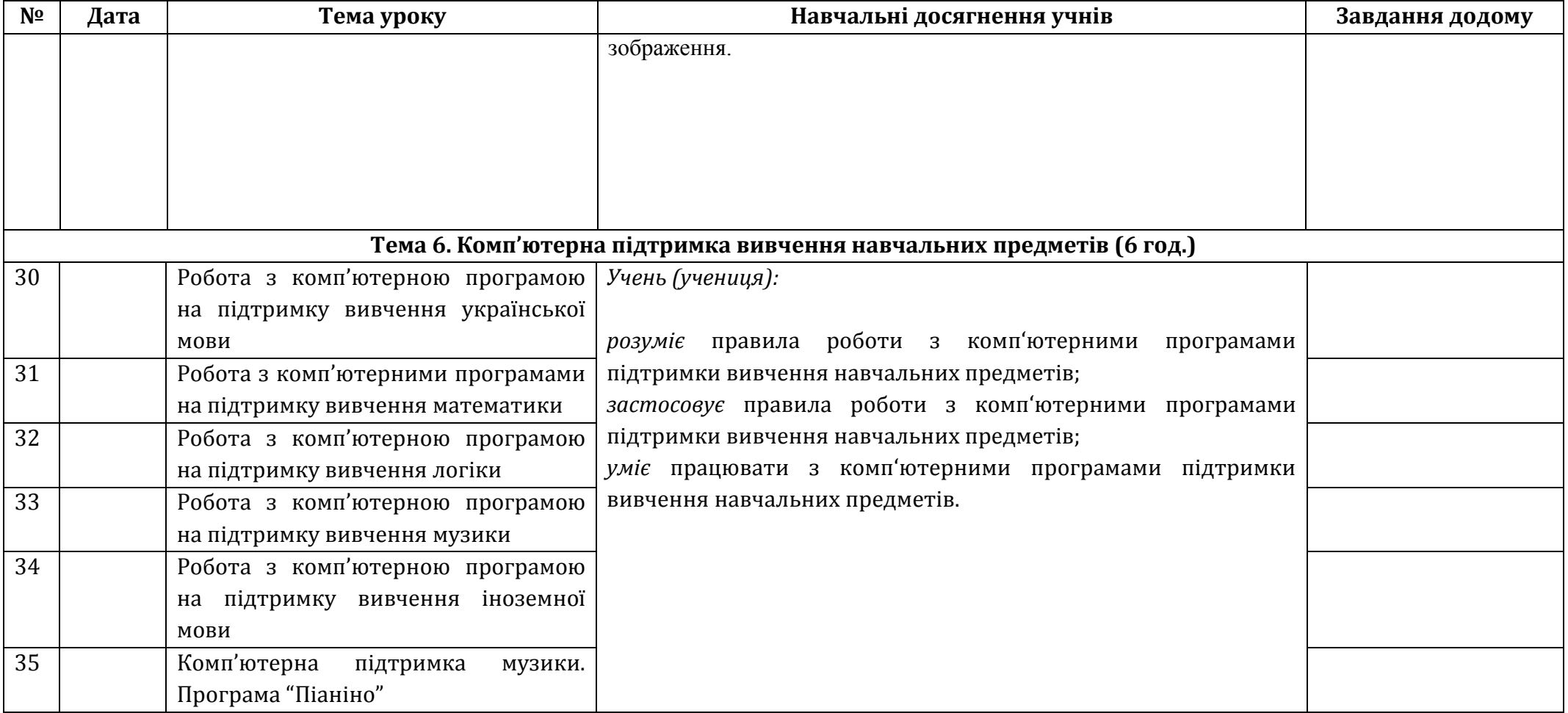

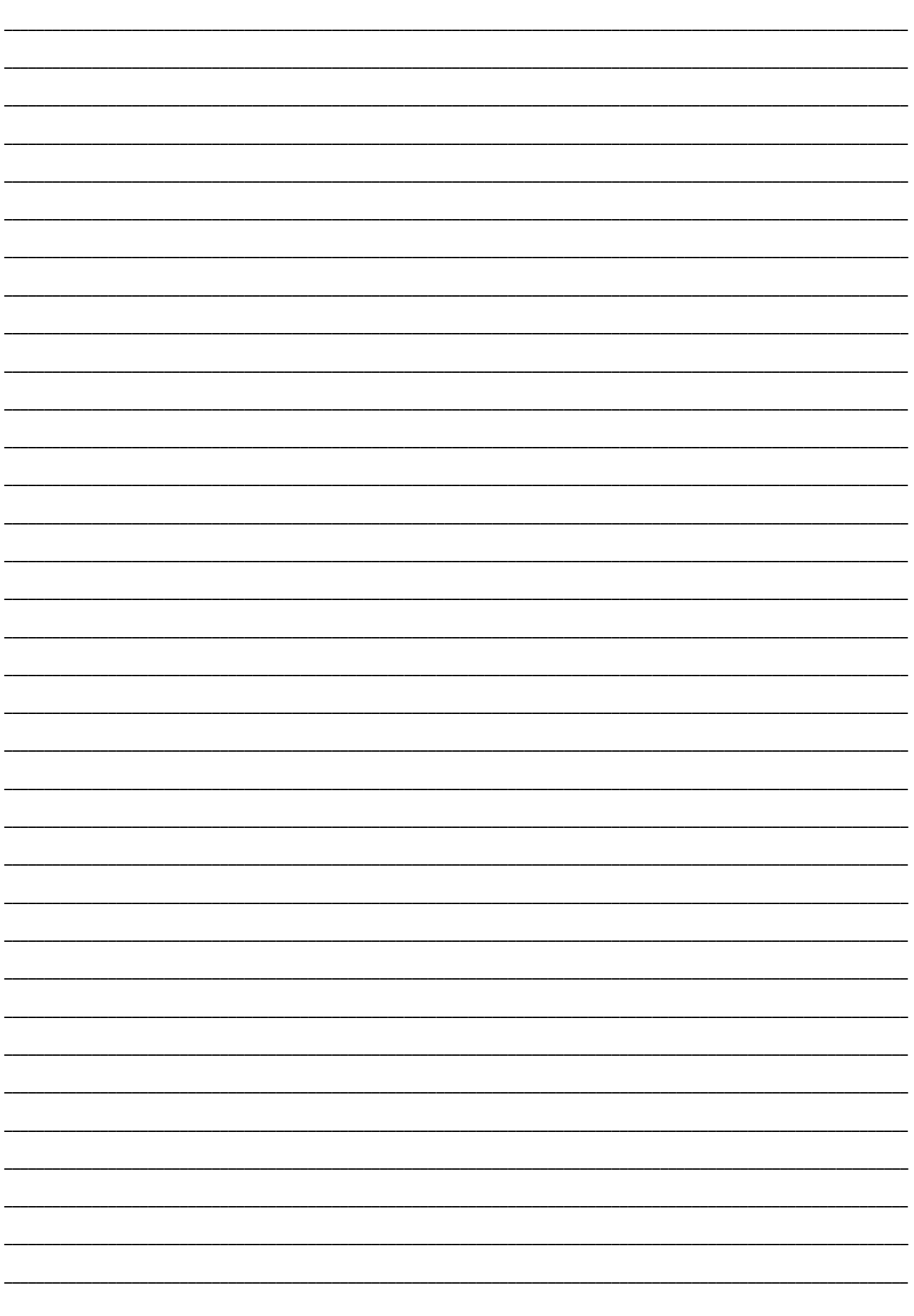

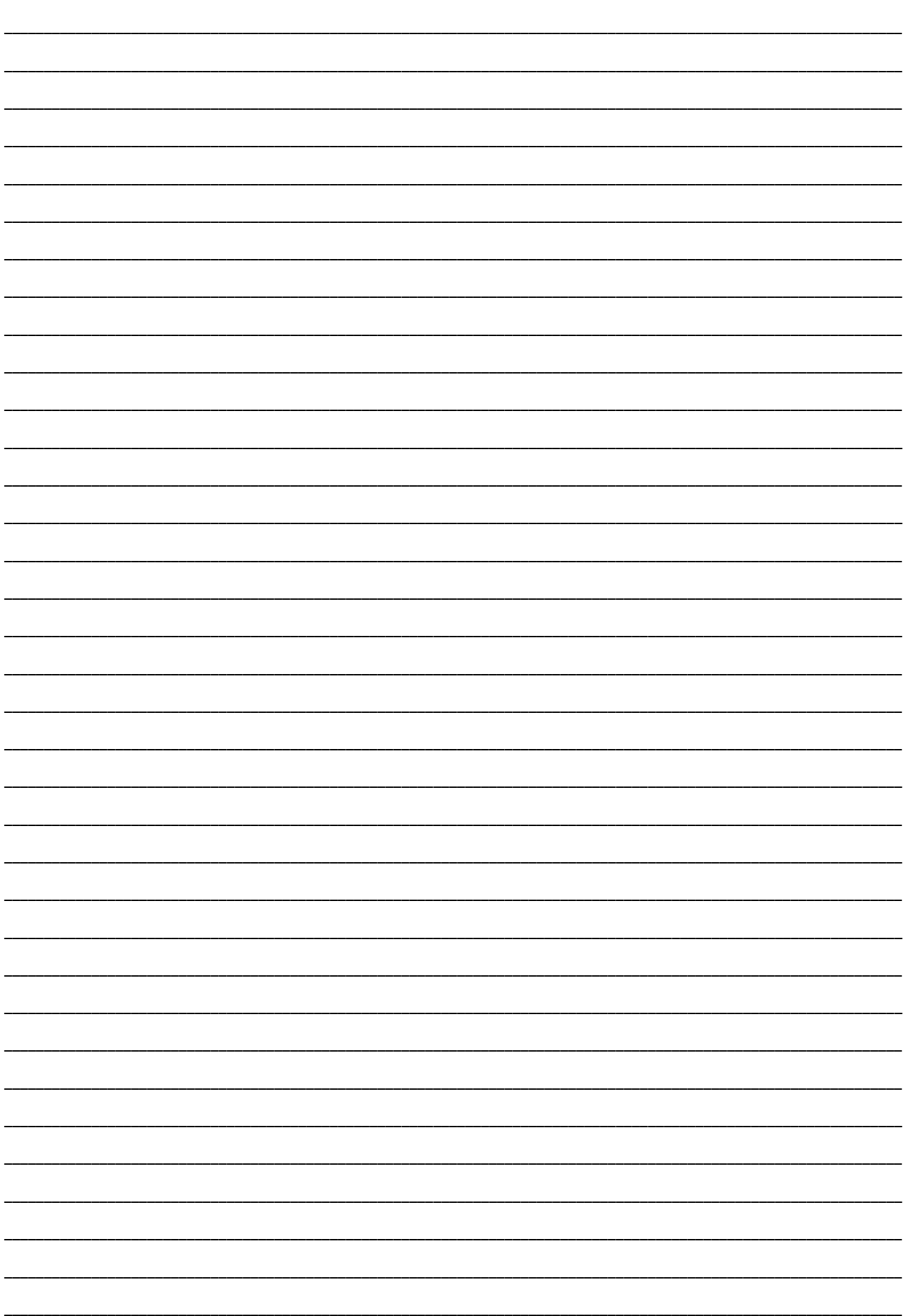